# **EVOLVEO FreeTalk XM2**

www.evolveo.com

**Vážený zákazníku,**

**děkujeme, že jste si vybral EVOLVEO FreeTalk XM2. Věříme, že Vám přinese spoustu zábavy a spokojenosti.**

#### **Příprava před prvním použitím**

- Kryt baterií vysuňte směrem dolů, vložte dovnitř přiložené Ni-MH nabíjecí baterie se správnou polaritou a nasaďte kryt baterií zpět.
- Nasuňte na zadní stranu vysílačky přiloženou plastovou sponu pro uchycení na opasek, správné umístění bude signalizováno zacvaknutím.

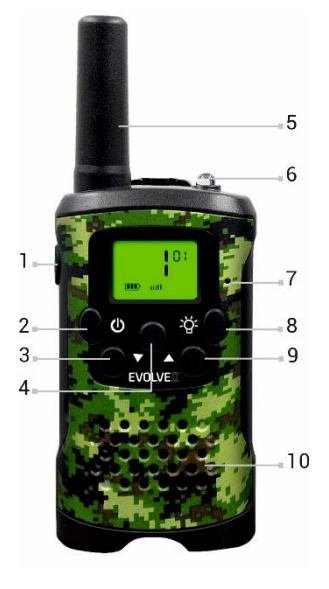

- **1. Vysílání (PTT)**
- **2. Zapnout/Vypnout**
- **3. Monitoring/Dolů**
- **4. Menu**
- **5. Anténa**
- **6. Svítilna**
- **7. Mikrofon**
- **8. Svítilna: zapnout/vypnout**
- **9. Skenování/Nahoru**
	- **10. Reproduktor**

#### **Důležité upozornění x**

- **Pokud vysílačky nepoužíváte, VYPNĚTE je vypínacím tlačítkem "2"**
- **Pokud vysílačky nebudete používat delší dobu, vyjměte z nich baterie**

 **Používejte dodávané nabíjecí baterie nebo baterie stejného výrobce a typu** (3 ks alkalických baterií, typ AAA)

### **NABÍJENÍ BATERIÍ**

- Připojte nabíjecí základnu do 230 V zásuvky a vložte do ní vysílačky
- Nabíjení bude automaticky spuštěno a rozsvítí se červená LED dioda
- Nabíjení na plnou kapacitu baterii trvá přibližně 12 hodin, LED dioda bude svítit stále i po dokončení nabíjecího cyklu

### **ZAPNUTÍ**

Stiskněte na déle než 3 sekundy tlačítko "2", LED displej se rozsvítí

#### **VYPNUTÍ**

**•** Stiskněte na déle než 3 sekundy tlačítko "2", uslyšíte pípnutí a LED displej se vypne

## **VYSÍLANÍ/PŘÍJEM**

Po zapnutí a nastavení čísla kanálu je vysílačka na příjmu, pro vysílání již stačí pouze stisknout tlačítko "**1**", pokud je druhá vysílačka nastavena na stejné číslo kanálu jako první vysílačka, uslyší její vysílání. Vysílání není nijak šifrováno, proto vaši komunikaci uslyší každý, kdo má svoji vysílačku nastavenu na stejné číslo kanálu jako vy a je v dosahu vašeho vysílání.

- Pro vysílání/příjem je nutné, aby byly na vysílačkách nastaveny stejné čísla kanálu
- Stiskněte tlačítko "**4**" a číslo kanálu začne blikat na

# **Obsah je uzamčen**

**Dokončete, prosím, proces objednávky.**

**Následně budete mít přístup k celému dokumentu.**

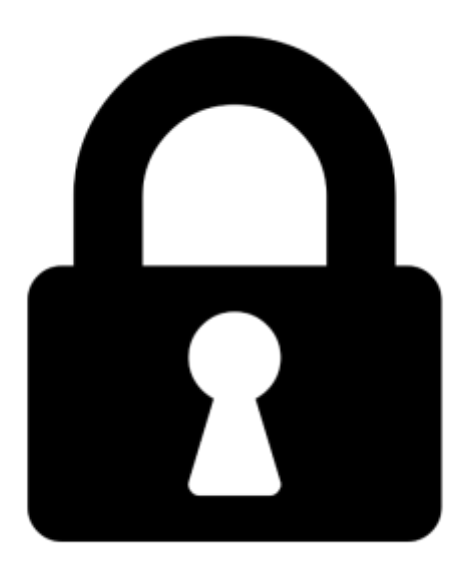

**Proč je dokument uzamčen? Nahněvat Vás rozhodně nechceme. Jsou k tomu dva hlavní důvody:**

1) Vytvořit a udržovat obsáhlou databázi návodů stojí nejen spoustu úsilí a času, ale i finanční prostředky. Dělali byste to Vy zadarmo? Ne\*. Zakoupením této služby obdržíte úplný návod a podpoříte provoz a rozvoj našich stránek. Třeba se Vám to bude ještě někdy hodit.

*\*) Možná zpočátku ano. Ale vězte, že dotovat to dlouhodobě nelze. A rozhodně na tom nezbohatneme.*

2) Pak jsou tady "roboti", kteří se přiživují na naší práci a "vysávají" výsledky našeho úsilí pro svůj prospěch. Tímto krokem se jim to snažíme překazit.

A pokud nemáte zájem, respektujeme to. Urgujte svého prodejce. A když neuspějete, rádi Vás uvidíme!